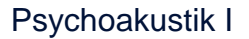

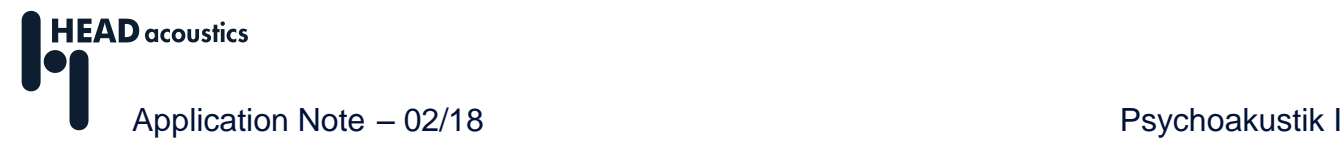

# **Lautheits- und Schärfeberechnung in der ArtemiS SUITE**

Die Psychoakustik befasst sich mit dem Zusammenhang zwischen den physikalischen Größen eines Schallereignisses und der entsprechenden Hörempfindung. Dazu werden physikalische Parameter wie Schalldruckpegel, Frequenz und Modulationsgrad auf gehörgerechte Parameter abgebildet. Im Gegensatz zu den physikalischen Größen bilden diese, auch psychoakustische Parameter genannten, Größen die menschliche Empfindung linear ab. Das heißt, eine Verdoppelung der psychoakustischen Größe entspricht einer Verdoppelung der entsprechenden Hörempfindung.

Die ArtemiS SUITE bietet die Möglichkeit zur Berechnung verschiedener psychoakustischer Parameter. Die vorliegende Application Note erklärt, wie die psychoakustischen Größen Lautheit und Schärfe in der ArtemiS SUITE<sup>1</sup> berechnet und verwendet werden:

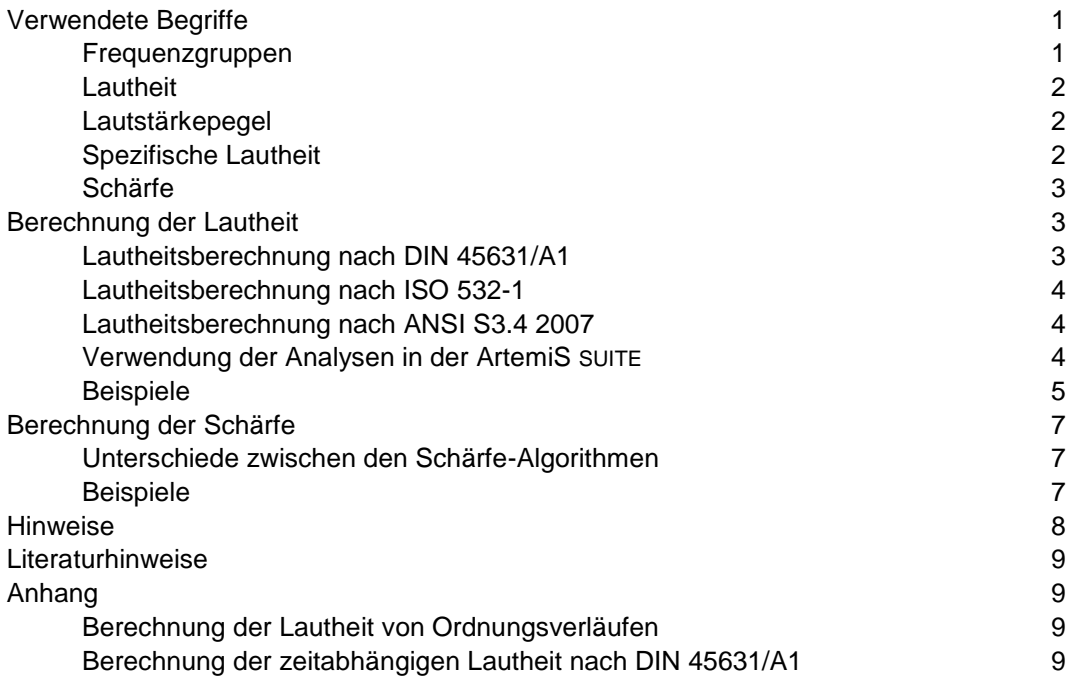

Die psychoakustischen Parameter Rauigkeit, Schwankungsstärke und Tonhaltigkeit sind in der Application Note "Psychoakustische Analysen II" beschrieben. Diese können Sie z. B. im Download Center unserer Internet-Seiten herunterladen.

# <span id="page-0-0"></span>**Verwendete Begriffe**

## <span id="page-0-1"></span>**Frequenzgruppen**

Verschiedene Experimente und Hörversuche haben ergeben, dass das menschliche Gehör Schallreize, die in der Frequenz nahe beieinander liegen, in bestimmten Frequenzbändern zusammenfasst. Diese Bänder werden "Frequenzgruppen" genannt. Durch Aneinanderreihen dieser Frequenzbänder entsteht die – Tonheit genannte – Frequenzskala mit der Einheit "Bark". Der hörbare Frequenzbereich wurde von Zwicker in 24 Frequenzgruppen in eine Skala von 0 bis 24 Bark aufgeteilt ([1], [2]). Die Frequenzgruppenbreite nimmt mit der Frequenz zu. Tabelle 1 (auf der nächsten Seite) zeigt diese Einteilung. Eine andere Einteilung der Frequenzgruppen beschreibt die ERB-Skala (engl. Equivalent Rectangular Bandwidth). Die Breite der Frequenzgruppen auf der ERB-Skala ist schmaler als die Breite der Frequenzgruppen auf der Bark-Skala.

 $\overline{a}$ <sup>1</sup> Die Beschreibungen in dieser Application Note beziehen sich auf die ArtemiS SUITE 9.2. Die allgemeine Vorgehensweise ist auch für andere Versionen gültig. Allerdings können sich Änderungen im Funktionsumfang und in der Benutzeroberfläche ergeben.

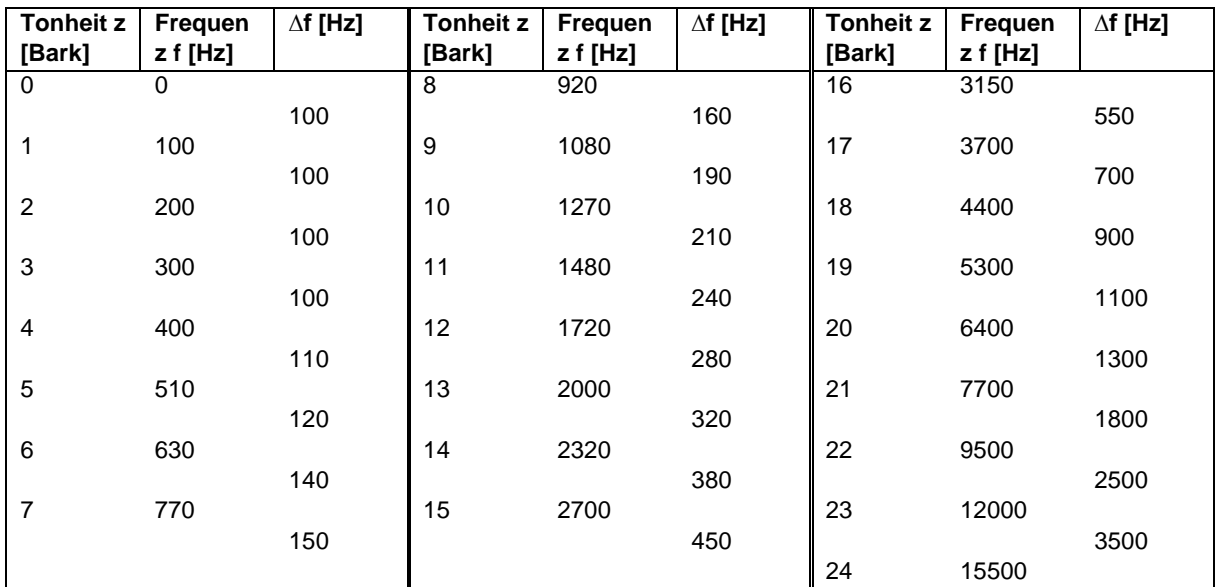

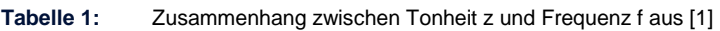

## <span id="page-1-0"></span>**Lautheit**

Die Lautheit ist die Empfindungsgröße des menschlichen Lautstärkeempfindens. Mithilfe dieser Größe wird das menschliche Empfinden der Lautstärke von akustischen Signalen auf einer linearen Skala abgebildet. Die Einheit der Lautheit ist "sone" (von sonare, lat.: klingen). Ein Sinuston der Frequenz 1 kHz mit einem Pegel von 40 dB hat per Definition eine Lautheit von 1 sone. Die Lautheitsskala zeichnet sich dadurch aus, dass ein doppelt so laut empfundener Ton auch auf der Lautheitsskala einen doppelt so hohen sone-Wert aufweist. Die Lautheit von Sinustönen und komplexen Schallen wurde in Hörversuchen durch Lautheitsvergleich mit dem 1kHz-Sinuston ermittelt. Die Bestimmung der Lautheit ist in verschiedenen Normen festgelegt.

## **Lautstärkepegel**

Das Lautstärkeempfinden des menschlichen Gehörs ist frequenzabhängig. Daher rufen Schallereignisse mit gleichem Pegel aber unterschiedlicher Frequenz beim Menschen nicht immer die gleiche Lautstärkeempfindung hervor. Der Lautstärkepegel mit der Einheit "phon" gibt den Schalldruckpegel eines 1kHz-Sinustones an, der die gleiche Lautstärkeempfindung hervorruft wie das zu bewertende Schallereignis. Beispiel: einem Sinuston mit einer Frequenz von 500 Hz, der genauso laut empfunden wird wie ein 1kHz-Sinuston mit 50 dB, wird ein Lautstärkepegel von 50 phon zugeordnet. Entsprechend

der DIN 45631 kann der Lautstärkepegel 
$$
L_N
$$
aus der Lauthet N berechnet werden:  
\n
$$
L_N = \begin{cases}\n40 + 33.22 \cdot Ig \left(\frac{N}{\text{some}}\right) & \text{für } N \ge 1 \text{ some} \\
40 \cdot \left(\frac{N}{\text{some}} + 0.0005\right)^{0.35} & \text{für } N < 1 \text{ some}\n\end{cases}
$$

## <span id="page-1-1"></span>**Spezifische Lautheit**

Die spezifische Lautheit N′ zeigt die Verteilung der Lautheit über den Frequenzgruppen. Die Einheit ist sone/Bark. Die Gesamtlautheit N ergibt sich aus den spezifischen Lautheiten N′ durch Integration über

die Tonheit:

$$
N=\int_0^{24Bark} \; N'\,(z)dz
$$

## <span id="page-2-0"></span>**Schärfe**

Die Schärfe ist eine Empfindungsgröße, die durch hochfrequente Anteile in einem Geräusch verursacht wird. Die Einheit der Schärfe ist "acum" (von acum, lat.: scharf). Auch die Schärfe bildet die menschliche Empfindung linear ab. Der Wert 1 acum ist einem Schmalbandrauschen bei 1 kHz mit einer Bandbreite von 160 Hz (Frequenzgruppenbreite) und einem Pegel von 60 dB zugeordnet. Die Berechnung der Schärfe ist in der DIN 45692 standardisiert.

# <span id="page-2-1"></span>**Berechnung der Lautheit**

In der ArtemiS SUITE können Sie die Lautheit mithilfe verschiedener Analysen berechnen, z. B. *Lautheit über Zeit* / *Drehzahl* (engl. *Loudness vs. Time* / *RPM*) und *Spezifische Lautheit über Zeit* / *Drehzahl* (engl. *Specific Loudness vs. Time* / *RPM*).

Zur Berechnung der Lautheit existieren verschiedene Algorithmen, die jeweils in einer eigenen Norm beschrieben werden. In der ArtemiS SUITE stehen die folgenden vier Berechnungsalgorithmen zur Verfügung**<sup>2</sup>** :

- *DIN 45631/A1*
- *ISO 532-1*

 $\overline{a}$ 

- *ANSI S3.4 2007 (FFT)*
- *ANSI S3.4 2007 (FFT/Terz)*

### <span id="page-2-2"></span>**Lautheitsberechnung nach DIN 45631/A1**

In der DIN 45631 (1967) ist ein grafisches Verfahren genormt, mit dem für stationäre Geräusche aus Terzpegeln ein spezifisches Lautheitsmuster und daraus die Lautheit und der Lautstärkepegel ermittelt werden kann. Es wurde in der DIN 45631 (1991) durch ein Rechenprogramm und Vorschriften zur Korrektur tieffrequenter Anteile entsprechend der Kurven gleicher Lautheit präzisiert.

Für zeitvariante Geräuschereignisse ergab dieses Verfahren aber zu niedrige Lautheitswerte. Daher wurde 2010 die DIN 45631/A1 veröffentlicht. Die Änderung A1 erweitert die DIN 45631 um ein Verfahren zur Bestimmung der Lautheit von zeitvarianten Geräuschen.

Für die Berechnung der Lautheit entsprechend dieser Norm wird zunächst ein Terzspektrum mittels einer digitalen Filterbank bestimmt. Aus diesen Terzpegeln werden anschließend mithilfe des in der Norm angegebenen Rechenprogramms die Kern- und Flankenlautheiten berechnet, die zur Bestimmung des spezifischen Lautheitsmusters benötigt werden. Die Gesamtlautheit wird danach durch Integration des spezifischen Lautheitsmusters ermittelt. Im Anhang dieser Application Note finden Sie eine detailliertere Beschreibung der Berechnungsvorschrift.

Da das Ohr eine Richtcharakteristik besitzt und somit Schalle aus unterschiedlichen Richtungen unterschiedlich stark wahrgenommen werden, unterscheidet die Norm die Berechnung der Lautheit für das Freifeld und das Diffusfeld. Das zugrundeliegende Berechnungsmodell der Norm liefert die Lautheitswerte im Freifeld. Zusätzlich sind in der Norm Pegelkorrekturwerte für die Bestimmung der Lautheit für das Diffusfeld angegeben. Entsprechend der Wahl des Schallfeldes trägt die Einheit *sone* den Index *F* (für Freifeld) oder *D* (für Diffusfeld). Außerdem wird die Einheit mit dem Index *G* versehen, da die Berechnung auf Grundlage der Frequenzgruppen erfolgt.

Eine Besonderheit bei der Analyse *Lautheit über Zeit* mit der Einstellung *DIN 45631/A1* ist, dass als Standard-Einzahlwert<sup>3</sup> der N<sub>5</sub>-Wert berechnet wird (also der 5%-Perzentilwert des zeitabhängigen Lautheitsverlaufs). Dies unterscheidet die Analyse von anderen ArtemiS-SUITE-Analysen, bei denen der Einzahlwert im Diagramm standardmäßig dem arithmetischen Mittelwert des Kurvenverlaufs entspricht.

<sup>2</sup> Für die Analysen *Ordnungs-Lautheit über Zeit* / *Drehzahl* (engl. *Order Loudness vs. Time* / *RPM*) können Sie die im Folgenden beschriebenen Lautheitsalgorithmen im Eigenschaften-Fenster nicht auswählen. Lesen Sie hierzu bitte den Abschnitt "Berechnung der Lautheit von Ordnungsverläufen" im Anhang dieser Application Note.

<sup>3</sup> Die Berechnung der Einzahlwerte können Sie in der ArtemiS SUITE im Kartenreiter *Einzahlwerte* des Eigenschaften-Fensters einer 2D-Analyse konfigurieren (siehe Abschnitt "Einzahlwerte" im Hilfesystem der ArtemiS SUITE).

### <span id="page-3-0"></span>**Lautheitsberechnung nach ISO 532-1**

Die ISO 532-1 basiert auf der in der DIN 45631/A1 beschriebenen Rechenvorschrift. Die wichtigste Änderung besteht in einer Präzisierung der einzelnen Rechenschritte. Durch diese Präzisierung sollen Unsicherheiten bezüglich der konkreten Implementierung vermieden werden. Diese Anpassungen bewirken in den meisten Anwendungsfällen jedoch lediglich minimale Unterschiede bei den resultierenden Berechnungsergebnissen im Vergleich zur Einstellung *DIN 45631/A1*.

Die ISO 532-1 stellt einen Quellcode mit einer Referenzimplementierung zur Verfügung, die die Berechnung der zeitabhängigen Lautheit ausgehend von einem Zeitsignal in allen Schritten detailliert angibt. In diesem Quellcode sind z. B. eine automatische Konvertierung auf 48 kHz sowie der Einsatz von Filtern mit fest vorgegebenen Filterkoeffizienten enthalten.

Darüber hinaus stellt die Norm Lautheitswerte inkl. Toleranzen für 24 Testsignale zur Verfügung, so dass die eigene Implementierung mithilfe dieser Testsignale überprüft werden kann.

#### <span id="page-3-1"></span>**Lautheitsberechnung nach ANSI S3.4 2007**

Die Berechnung nach ANSI S3.4-2007 beruht auf einer Veröffentlichung von Glasberg und Moore [3]. Die Berechnung der Lautheit mit der Einstellung *ANSI S3.4-2007 (FFT/Terz)* entspricht genau der in der ANSI beschriebenen Vorgehensweise, bei der als Eingangsdaten zur Lautheitsberechnung ein Terzspektrum vorgeschrieben ist. Dieses Terzspektrum wird in der ArtemiS SUITE mithilfe einer FFT-Analyse bestimmt.

Die Berechnung der Lautheit mit der Einstellung *ANSI S3.4-2007 (FFT)* berechnet ebenfalls ein FFT-Spektrum, fasst dieses aber im weiteren Verlauf nicht zuerst in Terzpegel zusammen, sondern verwendet die einzelnen Stützstellen der FFT-Analyse für die weitere Lautheitsberechnung. Diese Vorgehensweise verwendet zur Berechnung der Lautheit den in der ANSI beschriebenen Algorithmus, verarbeitet aber umfangreichere Eingangsdaten, da die FFT-Stützstellen nicht zusammengefasst werden. Durch den größeren Eingangsdatensatz liefert diese Methode genauere Ergebnisse.<sup>4</sup>

Zur Bestimmung der Lautheit werden bei beiden ANSI-Methoden die Erregungsmuster der Frequenzgruppen auf der ERB-Skala berechnet. Aus diesen Erregungsmustern werden dann die spezifischen Lautheiten berechnet und zur Gesamtlautheit aufaddiert.

In der ANSI S3.4 2007 ist nur die Lautheitsberechnung stationärer Zeitsignale genormt. Wird dennoch die zeitabhängige Lautheit unter Verwendung des Lautheits-Algorithmus *ANSI S3.4-2007 (FFT/Terz)* oder *ANSI S3.4-2007 (FFT)* bestimmt, werden durch die ArtemiS SUITE zunächst FFT-Spektren berechnet. Danach werden die Lautheitsergebnisse der einzelnen FFT-Fenster nacheinander in ein Diagramm eingetragen. Die FFT-Länge, d. h. die Anzahl der Abtastwerte, über die gemittelt wird, kann im Eigenschaften-Fenster der Analyse festgelegt werden.

#### <span id="page-3-2"></span>**Verwendung der Analysen in der ArtemiS SUITE**

 $\overline{a}$ 

Entsprechend des gewählten *Lautheits-Algorithmus* (engl. *Loudness Method*) werden im Eigenschaften-Fenster der Analyse verschiedene weitere Einstellmöglichkeiten angeboten. Abbildung 1 zeigt das Eigenschaften-Fenster der Analyse *Lautheit über Zeit* (engl. *Loudness vs. Time*): links bei Auswahl der Methode *DIN 45631/A1* und rechts bei Auswahl der Methode *ANSI S3.4 2007 (FFT)*.

<sup>4</sup> Die Lautheitsberechnung des Referenztons bei 1 kHz mit 40 dB ergibt bei der Verwendung des Algorithmus *ANSI S3.4 2007 (FFT)* genau 1 sone. Bei der Auswahl *ANSI S3.4 2007 (FFT/Terz)* erhält man einen etwas höheren Wert (1,17 sone).

# **HEAD acoustics** Application Note **Application** Note

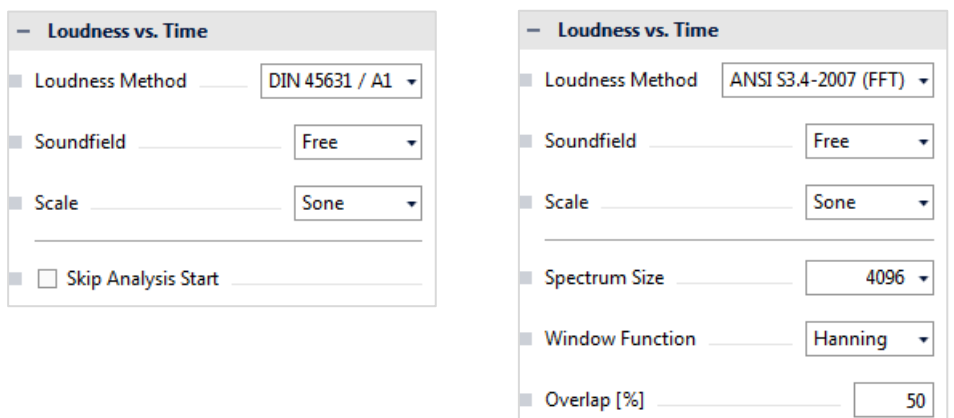

**Abbildung 1:** Eigenschaften-Fenster der Analyse *Lautheit über Zeit*; links: *DIN 45631/A1*, rechts: *ANSI S3.4 2007 (FFT)*

Die Optionen *Schallfeld* (engl. *Soundfield*) und *Skalierung* (engl. *Scale*) stehen für beide Methoden zur Verfügung.

Wie bereits beschrieben, unterscheiden sich je nach Schallfeld die am Ohr des Hörers herrschenden Schalldruckpegel und somit die wahrgenommene Lautheit des Schallereignisses. Um diese Unterschiede bei der Lautheitsberechnung zu berücksichtigen, können Sie in der Auswahlbox *Schallfeld* (engl. *Soundfield*) die Lautheitsberechnung für *Freifeld* oder *Diffusfeld* (engl. *Free* oder *Diffuse*) einstellen. Die Auswahl muss entsprechend der Aufnahmesituation vorgenommen werden. Wenn Sie Ihre Messungen weder in einem reinen Freifeld noch in einem reinen Diffusfeld durchgeführt haben, wählen Sie hier die Einstellung, die Ihrem Schallfeld am ehesten entspricht. Beispiele: Wählen Sie für die Analyse von Aufnahmen, die im Freien durchgeführt wurden, die Einstellung *Freifeld* aus, auch wenn keine vollkommen reflexionsfreien Bedingungen vorlagen. Für Aufnahmen, die in einer Fahrzeugkabine durchgeführt wurden, wählen Sie die Einstellung *Diffusfeld*, da diese Einstellung die dort vorherrschenden Bedingungen am ehesten widerspiegelt.

Die Wahl der *Skalierung* (engl. *Scale*) definiert die Einheit für die Lautheit. Gemäß der ausgewählten Skalierung wird das Ergebnis als Lautheit in *Sone* oder als Lautstärkepegel in *Phon* dargestellt.

Die Funktion *Einschwingen unterdrücken* (engl. *Skip Analysis Start*) steht nur für die DIN- und ISO-Methode zur Verfügung. Sie erlaubt es, die Analyseergebnisse während des Einschwingvorgangs für die ebenfalls einzugebende Zeit in Sekunden zu unterdrücken. Das Einschwingen wird durch die digitalen Filter verursacht und verfälscht u. U. das Gesamtergebnis. Die Aktivierung dieser Funktion ist besonders dann zu empfehlen, wenn eine Einzahlwertberechnung durchgeführt werden soll.

Bei Auswahl der ANSI-Methode kann zusätzlich noch die für die Berechnung der FFT gewünschte *DFT-Länge*, *Fensterfunktion* und *Überlappung* (engl. *Spectrum Size, Window Function, Overlap*) eingestellt werden.

#### <span id="page-4-0"></span>**Beispiele**

Abbildung 2 zeigt die Ergebnisse der Lautheitsanalyse von zwei unterschiedlichen Zeitsignalen, berechnet mit den beschriebenen Lautheitsalgorithmen (blau: *DIN 45631/A1*, magenta: *ANSI S3.4 2007 (FFT)*, grün: *ANSI S3.4 2007 (FFT/Terz)*). Auf die Darstellung der Berechnungs-ergebnisse nach *ISO 532-1* wurde für eine bessere Übersicht verzichtet. Der Kurvenverlauf wäre annähernd identisch mit dem der blauen Kurven (*DIN 45631/A1*).

Im linken Diagramm sind die Lautheitskurven für einen reinen Sinuston dargestellt. Die blaue Kurve (*DIN 45631/A1*) zeigt die niedrigsten und die magenta-farbene Kurve (*ANSI S3.4 2007 (FFT)*) die höchsten Werte.

Im rechten Diagramm sind die Lautheitskurven für eine Aufnahme von breitbandigem Verkehrslärm in einer größeren Stadt dargestellt. Auch hier zeigt die blaue Kurve (*DIN 45631/A1*) die niedrigsten Lautheitswerte. Die höchsten Werte zeigt in diesem Beispiel aber die grüne Kurve *ANSI S3.4*

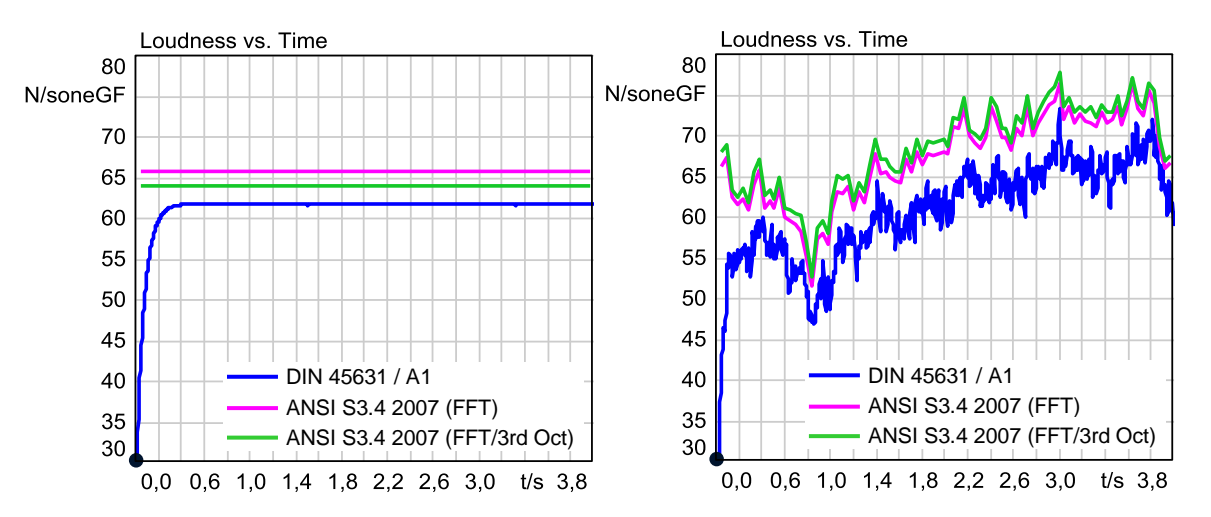

*2007 (FFT/Terz)*. Außerdem ist der Abstand zwischen den Kurven in diesem Diagramm an vielen Stellen größer als im linken Diagramm.

**Abbildung 2:** Vergleich der unterschiedlichen Lautheitsalgorithmen, blau: *DIN 45631/A1*, magenta: *ANSI S3.4 2007 (FFT)*, grün: *ANSI S3.4 2007 (FFT/Terz)*

Abbildung 3 zeigt einen weiteren Vergleich. Für dieses Diagramm wurde die Lautheit eines tieffrequenten Verbrennungsmotor-Geräusches mithilfe der drei Algorithmen berechnet. In diesem Beispiel werden mit der Einstellung *DIN 45631/A1* (blaue Kurve) die höheren Lautheitswerte erreicht.

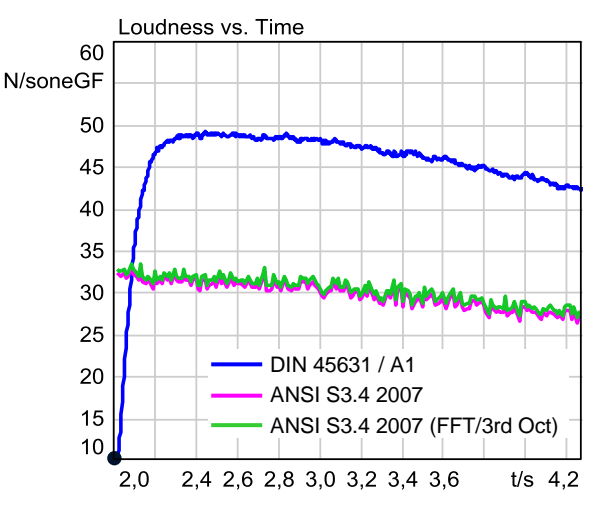

**Abbildung 3:** Vergleich der unterschiedlichen Lautheits-Algorithmen für ein tieffrequentes Geräuschereignis, blau: *DIN 45631/A1*, magenta: *ANSI S3.4 2007 (FFT)*, grün: *ANSI S3.4 2007 (FFT/Terz)*

Der Vergleich zeigt, dass die Unterschiede der Ergebniskurven von der Geräuschart abhängig sind, da die unterschiedlichen Algorithmen die Frequenzbereiche unterschiedlich stark werten. Generell gilt, dass die ANSI-Methode bei breitbandigen Signalen höhere sone-Werte liefert als die DIN-Methode. Bei tieffrequenten Signalen wiederum ergibt die Berechnung mit der DIN-Methode höhere sone-Werte.

Die Auswahl eines geeigneten Berechnungs-Algorithmus muss entsprechend der zu untersuchenden Geräusche und der Zielsetzung erfolgen.

Außerdem zeigen die Diagramme, dass beim Lautheits-Algorithmus *DIN 45631/A1* eine gewisse Einschwingzeit benötigt wird, die für die anderen Berechnungsmethoden nicht erforderlich ist. Im Eigenschaften-Fenster besteht die Möglichkeit, diesen Einschwingvorgang durch Aktivierung der Funktion *Einschwingen unterdrücken* auszublenden.

# <span id="page-6-0"></span>**Berechnung der Schärfe**

In der ArtemiS SUITE können Sie die Schärfe mithilfe der Analysen *Schärfe über Zeit* und *Schärfe über Drehzahl* (engl. *Sharpness vs. Time / RPM*) bestimmen.

Wie bei der Lautheit stehen auch für die Berechnung der Schärfe verschiedene Algorithmen zur Verfügung:

- *Aures*
- *DIN 45692*
- *von Bismarck*

Der gewünschte *Schärfe-Algorithmus* (engl. *Sharpness Method*) wird im Eigenschaften-Fenster der Analyse ausgewählt (siehe Abbildung 4).

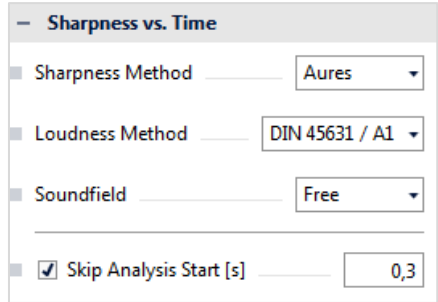

**Abbildung 4:** Eigenschaften-Fenster der Analyse *Schärfe über Zeit* (engl. *Sharpness vs. Time*)

#### <span id="page-6-1"></span>**Unterschiede zwischen den Schärfe-Algorithmen**

Die verschiedenen Schärfe-Algorithmen unterscheiden sich in der folgenden Weise: Von Bismarck hat ein Berechnungsverfahren entwickelt, das auf der Verteilung der spezifischen Lautheit über der Tonheit beruht. Mit der Einstellung *von Bismarck* können Sie die Schärfe entsprechend dieses Verfahrens bestimmen.

Die Berechnungsmethode *DIN 45692* basiert auf Arbeiten von Widmann [4] und ähnelt dem durch von Bismarck vorgestellten Berechnungsverfahren. Widmann führte eigene Hörversuche durch und passte die durch von Bismarck bestimmten Gewichtungsfunktionen für die Schärfeberechnung weiter an. Beide Verfahren wurden für die Schärfeberechnung von Geräuschereignissen mit vergleichbarer Lautheit entwickelt, das heißt, der Einfluss der absoluten Lautheit auf die Schärfe wird nicht berücksichtigt.

Im Gegensatz dazu hat Aures die Berechnungsvorschrift so geändert, dass zusätzlich dem Einfluss der absoluten Lautheit Rechnung getragen wird. Mit der Einstellung *Aures* können Sie die Schärfe unter Berücksichtigung der absoluten Lautheit berechnen.

Grundsätzlich basiert die Berechnung der Schärfe mit allen drei Methoden auf der spezifischen Lautheitsverteilung des Geräusches. Im Eigenschaften-Fenster der Schärfe-Analyse kann daher nicht nur der Schärfe-Algorithmus, sondern auch der gewünschte *Lautheits-Algorithmus* (engl. *Loudness Method*) ausgewählt werden. Die zur Verfügung stehenden Lautheits-Algorithmen und die daraus resultierenden weiteren Einstellungsmöglichkeiten entsprechen den bereits oben beschriebenen. Wird der Schärfe-Algorithmus *DIN 45692* ausgewählt, wird automatisch für die Berechnung der Lautheit die Methode *DIN 45631/A1* verwendet.

Aufgrund der genannten Unterschiede zwischen den Berechnungsmethoden variieren die Ergebnisse der Schärfe-Analyse erheblich. Deshalb sollte bei der Angabe eines Schärfewertes immer auch die Berechnungsmethode mit angegeben werden, um Missverständnisse zu vermeiden.

#### <span id="page-6-2"></span>**Beispiele**

In Abbildung 5 ist der Unterschied zwischen den drei Schärfe-Algorithmen anhand von zwei Geräuschbeispielen verdeutlicht (blau: *Aures*, magenta: *von Bismarck*, grün: *DIN 45692,* für alle drei Kurven wurde die Lautheit mit der Methode *DIN 45631/A1* bestimmt).

Der Unterschied zwischen den Berechnungsergebnissen nach Aures und von Bismarck bzw. DIN 45692 ist deutlich zu erkennen, während die Kurven nach von Bismarck und DIN 45692 ähnliche Werte anzeigen. Außerdem zeigt die Abbildung, dass die Größe des Unterschieds von der Geräuschart abhängt. Der Unterschied ist beim ersten Geräusch (rosa Rauschen) größer als beim zweiten Geräusch (Motorrad). Das künstlich erzeugte rosa Rauschen ist mit einem deutlich höheren Pegel generiert worden und besitzt somit die größere Lautheit. Aus diesem Grund ist auch der Wert der Aures-Schärfe vergleichsweise höher.

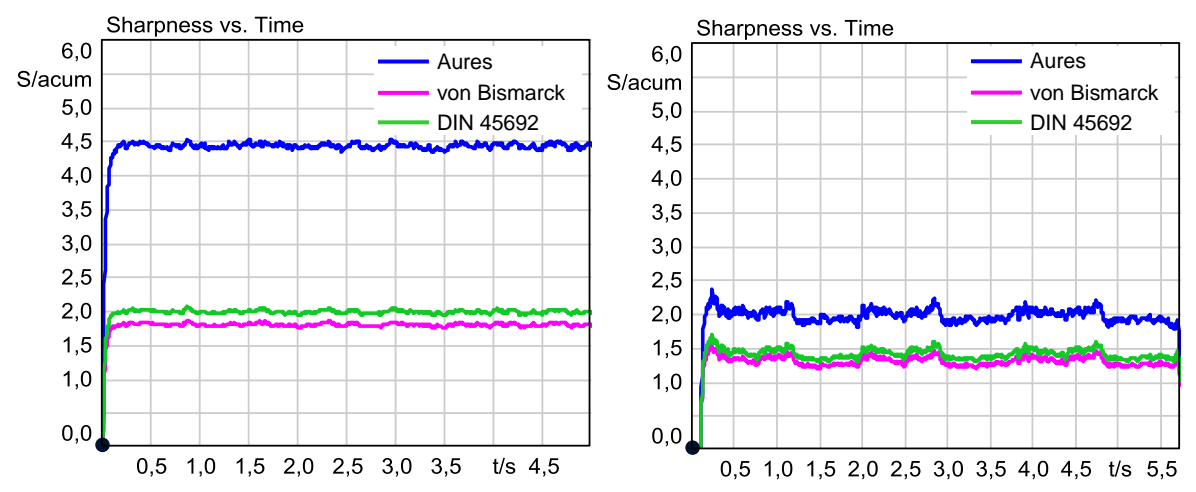

**Abbildung 5:** Vergleich der Berechnungsmethoden für die Schärfe, blau: *Aures*, magenta: *von Bismarck*, grün: *DIN 45692*

Die Entscheidung, welches der geeignete Schärfe-Algorithmus ist, kann nicht grundsätzlich getroffen werden. Die Auswahl des Algorithmus muss entsprechend der Geräuschauswahl und der Fragestellung erfolgen. Wenn Sie die Schärfe für Geräuschereignisse mit ähnlicher oder gleicher Lautheit bestimmen möchten, bietet es sich, die standardisierte Methode *DIN 45692* zu verwenden.

Aktuelle Forschungsergebnisse zeigen, dass Versuchspersonen bei der Beurteilung der Schärfe von Testsignalen mit deutlichen Unterschieden bei der Lautheit diese Lautheitsunterschiede mit einbeziehen. Daher empfiehlt sich für die Schärfeberechnung solcher Aufnahmen die Einstellung *Aures*.

# <span id="page-7-0"></span>**Hinweise**

Für die Berechnung der in dieser Application Note vorgestellten Analysen mit einem Pool-Projekt benötigen Sie die folgenden ArtemiS SUITE Module: **ASM 00** ArtemiS SUITE Basic Framework (Code 5000), **ASM 01** ArtemiS SUITE Basic Analysis Module (Code 5001), **ASM 12** ArtemiS SUITE Psychoacoustics Module (Code 5012) und **ASM 13** ArtemiS SUITE Signature Analysis Module (Code 5013) für die Analyse in Abhängigkeit einer Führungsgröße. Möchten Sie die Analysen mit einem Automatisierungs-Projekt bzw. einem Standardtest-Projekt berechnen, brauchen Sie ggf. andere Module. Ihr HEAD-acoustics-Ansprechpartner berät Sie gerne.

# <span id="page-8-0"></span>**Literaturhinweise**

- [1] Zwicker, E., "Psychoakustik", Springer-Verlag 1982
- [2] Zwicker, E., "Unterteilung des hörbaren Frequenzbereichs in Frequenzgruppen", Acustica 10, 185 (1960)
- [3] Glasberg, B.R. und Moore, B.C., "Computation of Loudness of Steady Sounds", J. Acoust. Soc. Am., Vol 120, 585-588, 2006
- [4] Widmann, U. "Untersuchungen zur Schärfe und zur Lästigkeit von Rauschen unterschiedlicher Spektralverteilung", DAGA '93, Bad Honnef, 1993, S. 644-647
- [5] Aures, W., "Berechnungsverfahren für den Wohlklang beliebiger Schallsignale, ein Beitrag zur gehörbezogenen Schallanalyse", Doktorarbeit, TU München, 1984
- [6] Zwicker, E., "Dependence of post-masking on duration", J. Acoust. Soc. Am., Vol 75, No. 1, Januar 1984

# <span id="page-8-1"></span>**Anhang**

## <span id="page-8-2"></span>**Berechnung der Lautheit von Ordnungsverläufen**

Bei der Berechnung der Analyse *Ordnungs-Lautheit über Zeit* / *Drehzahl* (engl. *Order Loudness vs. Time / RPM*) ist die Auswahl des Lautheits-Algorithmus nicht möglich. Diese Analysen verwenden zur Berechnung der Lautheit einen von HEAD acoustics entwickelten Algorithmus. Dieser orientiert sich weitestgehend an einem Verfahren von W. Aures [5]. Bei dieser Methode der Lautheitsberechnung werden nicht zuerst Terzpegel bestimmt, sondern direkt Frequenzgruppenpegel mit einer Breite von 1/5 Bark gebildet. Die Berechnung erfolgt dabei FFT-basiert und unter Berücksichtigung sowohl der oberen als auch der unteren Verdeckungsflanken. Dann erfolgt die Korrektur der Pegel mit der Übertragungscharakteristik des Ohres für ein Freifeld bzw. ein Diffusfeld.

Aufgrund der höheren Frequenzauflösung eignet sich dieser Algorithmus somit besser zur Analyse etwa von Motorhochläufen.

## <span id="page-8-3"></span>**Berechnung der zeitabhängigen Lautheit nach DIN 45631/A1**

In Abbildung A.1 (siehe nächste Seite) ist die Berechnungsvorschrift für die zeitabhängige Lautheit nach DIN 45631/A1 in vereinfachter Form zu sehen. Die dargestellten Komponenten sind im Folgenden näher erklärt:

A) **Berechnung der zeitabhängiger Terzpegel**

Für die Berechnung wird eine Filterbank mit 28 Tschebyscheff-Filtern (geringe Welligkeit) 6. Ordnung verwendet.

B) **Intensitätsberechnung (Quadrieren)**

In dieser Verarbeitungsstufe werden aus den Terzbandsignalen durch Quadrierung zeitabhängige Intensitätsgrößen ermittelt.

C) **Zeitliche Mittelung**

Der zeitliche Verlauf der Intensitäten wird durch Tiefpassfilter geglättet.

D) **Berechnung der Kernlautheiten**

Hier erfolgt die Berechnung der Kernlautheiten gemäß der DIN-Norm. Die Signale der Tiefpassfilter 1 bis 6, 7 bis 9 sowie 10 und 11 werden für diese Berechnung zusammengefasst. Die Signale der Tiefpassfilter 12 bis 28 werden einzeln verarbeitet.

- E) **Erzeugung einer dauerabhängigen Abklingzeit mittels eines Diodennetzwerkes** Hierbei findet ein von Zwicker beschriebenes Diodennetzwerk Verwendung [6].
- F) **Berechnung der Summenlautheit**

Aus den 20 Kernlautheiten wird zunächst die spezifische Lautheitsverteilung berechnet. Anschließend werden die spezifischen Teillautheiten aufsummiert.

## G) **Zeitliche Mittelung der Summenlautheit**

Die Summenlautheit wird mit zwei Tiefpassfiltern erster Ordnung (Zeitkonstante 3,5 und 70 ms) gefiltert. Die anschließende, gewichtete Addition dieser Signale ergibt die Gesamtlautheit.

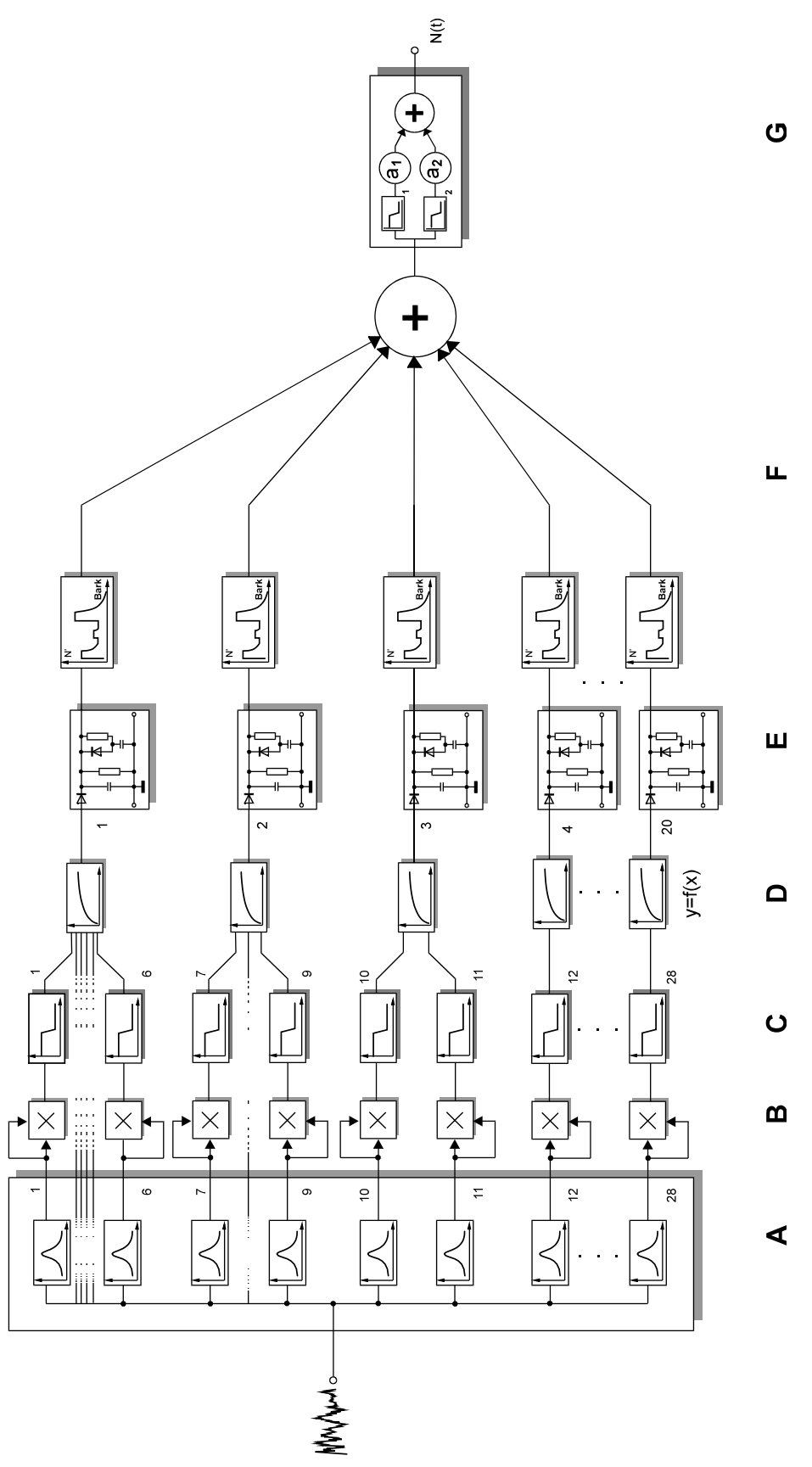

**Abbildung A.1:** Berechnung der zeitabhängigen Lautheit nach DIN 45631/A1